#### UNIVERSITY OF MASSACHUSETTS DARTMOUTH

#### **ECE160: Foundations of Computer Engineering I**

#### **Lecture #9 –** *C* **Expressions (2)**

Instructor: Dr. Liudong Xing SENG-213C, lxing@umassd.edu ECE Dept.

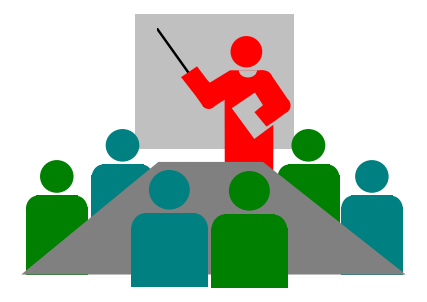

## Administrative Issues

• Lab#3 due **5pm, Wednesday, Feb. 8**

- Homework #2 due **9am, Friday, Feb. 10**
	- Please follow the "submission guidelines" available in the course website to submit your answers to your name folder at the class M: drive if you haven't
	- Late submission is subject to penalty.

## Review of Lecture #8

- Expressions are combinations of operands (data that take part into operation: variables, constants) and operators (+, -, \*, etc)
- Five types of expressions in C
	- Primary expressions
	- Binary expressions: multiplicative and additive
	- Assignment expressions
	- Postfix expressions
	- Unary expressions

## **Topics**

- **Precedence and associativity**
- Evaluating complex expressions
- Mixed type expressions

### Precedence and Associativity

- Precedence determines the order in which different operations are evaluated.
- Associativity determines how operators with the same precedence are grouped together in complex expressions.
- Note: precedence is applied before associativity.

#### Operator Precedence (in descending order)

Postfix operators: ++, --, .. Prefix operators: ++, --, .. sizeof Plus/minus signs: +,- Logical NOT: ! Type cast: () Multiplicative operators: \*, /, % Addition: +, - Shift: << , >> Relation:  $<$ ,  $<$ =,  $>$ =... Equality operations: ==, != Bitwise/Boolean AND: & Bitwise/Boolean XOR: ^ Bitwise/Boolean OR: | Conditional AND: && Conditional OR: || Ternary conditional operator: ?: Assignment:  $=$   $, +=$ ,  $=-$ , etc..

#### Examples of Precedence

- $10 + 3*4$ ;  $\rightarrow$   $10 + (3*4)$ ;
- $20 4/2$ ;  $\rightarrow$   $20 (4/2)$ ;
- $-b++;$   $\rightarrow$   $-(b++);$

# Exercise (1)

What is the value of c?

int  $a = 2$ ; int  $b = 7$ ; int  $c = 0$ ;  $c = b/a;$ 

# Exercise (2)

What is the output of printf()?

int  $a = 2$ ; int  $b = 3$ ; int  $c = 7$ ; printf("%d\n",  $a * b + c$ ); printf("%d\n",  $a * (b + c)$ );

#### **Associativity**

- Associativity is used only when the operators all have the same precedence!
- Associativity can be either from the left or the right.
	- Left associativity evaluates an expression from the left.
	- Right associativity evaluates an expression from the right.
- The left type is the most common.
	- For example, addition, subtraction, multiplication, division have left associativity

### Example (Left Associativity)

6 \* 3/7 \*2 %3

\* / \* % have the same precedence, their associativity is from left to right:

 $6 * 3/7 * 2 \%3 \leftarrow \rightarrow (((6 * 3)/7) * 2) \%3)$ 

*What is the value of this expression?*

# Example (Right Associativity)

- Assignment has right associativity
- When more than one assignment operators occur in an expression, they must be evaluated from right to left!
- Example:

int a, b, c; a = 10; b = 20; c = 30; b += a \*= c -= 2;

*What is the value of a,b,c?*

# Review Questions (1)

• What is the output of each printf() statement in the program?

```
#include <stdio.h>
void main(void)
{ 
 int a=3;
 int b=7;
 float c=6.0;
 a++;
 printf("%d\n", a/b); 
 printf("%f\n", a/c); 
 printf("%d\n", b%a+a); 
 printf("%f\n", c%a);
 b=++a;
 printf("%d\n", b);
 printf("%d\n", a);
 printf("%d\n", a--);
 printf("%d\n", a);
 printf("%d\n", --a);
 printf("%d\n", a);
}
```
# Review Questions (2)

• What is the output of each printf() statement in the program?

#include <stdio.h> void main(void) { int  $a=3$ ; printf("%d\n",  $a++ + a$ ); printf("%d\n", ++a +a); }

## Side Effects

- A side effect is an action that results from the evaluation of an expression
- Example: changing the value of a variable is a side effect

x=3;

- $-$  On the right of  $=$  is a primary expression that has value 3
- The whole expression (x=3) also has a value of 3 (note: the value of the total assignment expression is the value of the expression on the right of  $=$ )
- x receives the value 3 (side effect)

## Side Effects

- Other operators that have side effects:
	- side effects take place before the expression is evaluated: ++a --a
	- side effects take place after the expression is evaluated: a++ a--

## **Topics**

- Precedence and associativity
- **Evaluating complex expressions**
	- Expressions without side effects
	- Expressions with side effects
- Mixed type expressions

# Evaluating Complex Expressions without Side Effects

- 1. Replace the variables by their values
- 2. Evaluate the highest precedence operators and replace them with resulting value
- 3. Repeat step 2 until result is a single value.

## Example

#### Example:

int a, b, c;

 $a = 2$ ;

 $b = 30$ ;

 $c = 4$ ;

/\*What is the value of\*/

 $c *2 + b/2 - a *c$ ;

- 1. Replace the variables by their values 4\*2+30/2-2\*4
- 2. Evaluate the highest precedence operators and replace them with resulting value

 $(4*2) + (30/2) - (2*4)$  $\rightarrow$  8 + 15 - 8

3. Repeat step 2 until result is a single value.

## Expressions with Side Effects

int a=3, b=4, c=5;  $-a*(3+b)/2-c++*b;$ 

Rewrite the expression as follows:

- Place all the prefix expressions before the expression being evaluated. Replace each prefix expression with its value and put the new value in the original complex expression.
- Place the postfix expressions after the expression being evaluated. AFTER the original complex expression has been evaluated, compute the value of the postfix expression.

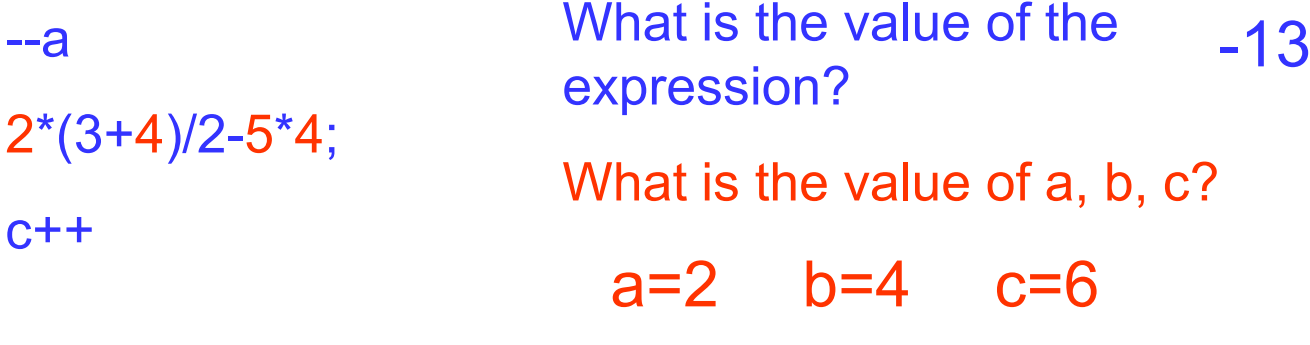

Dr. Xing 20

### **Exercises**

int  $a = 2$ ,  $b = 4$ ,  $c = 5$ ;  $++a * (4+c)/3 - b++ *c;$ b-1;

#### What is the value of the above expressions?

Note: In ANSI C, the result is undefined, if a single variable is modified more than once in an expression.

So,

 $b-- + b--$  is undefined! b++ - b++ is undefined!

*ANSI: American National Standards Institute*

Dr. Xing 22

## Agenda

- Precedence and associativity
- Evaluating complex expressions
	- Expressions without side effects
	- Expressions with side effects
- **Mixed type expressions**

# Mixed Type Expressions

- An expression involves different types of data – Multiply an integer and a float number
- In an assignment expression, the final expression value must have the same type as the left operand, the operand that receives the value!

# Mixed Type Expressions

- What happens if we have to add a float with an integer?
- Implicit type conversion takes place! This means that variables with low precedence are promoted to match the highest precedence hierarchy in the expression.

The integer would be converted to a floating point value first and then addition!

## Promotion Hierarchy

 $Higher \rightarrow$  long double double float unsigned long int long int unsigned int int short Lowest  $\rightarrow$  char

#### **Examples**

 $char + float \rightarrow float$  $int + float \rightarrow float$  $int * double \rightarrow double$ 

• Note: Implicit type conversion is done by the compiler.

# Explicit Type Conversion (cast)

- Explicit type conversion uses cast operator: (new type)
- Example:

int b; (float) b; /\* this *casts* b to a floating point value\*/

• Explicit type conversion is done by the Programmer.

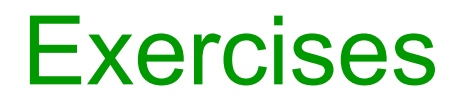

int a=2; int b=3; int c=0; float  $d=0$ ; int e=0; float  $f=0$ ;

 $c= a/b;$  $e = (float) a/b;$  $d = (float) a/b;$  $f = (float) (a/b);$ 

*What is the value of c, e, d, f?*

The final expression value must have the same type as the left operand, the operand that receives the value!

#### **Exercises**

- Assume  $int b = 2$ ; and the result is stored in a float variable.
	- What is the result of (float) (b/20);
	- What is the result of (float) b/20;

## Downward Cast

- Do a downward cast and see what happens.
- For example, take a float and cast it to an int. Then print it.

float a  $=2.3$ ; int  $b = (int) a;$ printf("%d\n",b);

- The result is 2
- So the compiler allows you to do downward casting. But remember! It is usually a dangerous thing because you lose precision.

#### Exercise

• What is the value of each of these expressions?

```
float x = 10 - 2*3;
int a= 15%2.0;
float y = 3 - 15/3.0;
int b = 30 \% 14;
float z = -30 + 2*3*5.0;
float d = 10 + 9 - 3/4 + 3.0;
```
#### **Exercises**

• Given

int  $a = 3$ ; int  $b = 4$ ; int  $c = 5$ ; float x,y,z;

• What is the value of x,y,z? Assume that the statements are consecutive lines in the same program:

> $x = a++ + +b + (float)b/a;$  $y= c- /a + b;$  $z = b - c + +a/b - -b/a;$

# Summary of Lectures #9

- Precedence and associativity
- Evaluating complex expressions
	- Expressions without side effects
	- Expressions with side effects
- Mixed type expressions
	- Implicit type conversion
	- Explicit type conversion

## Things To Do

- Review Lectures
- Homework #2 Due by **Friday, Feb. 10**

## Next Topic

• Decision making